#### **SPAN CLASSES**

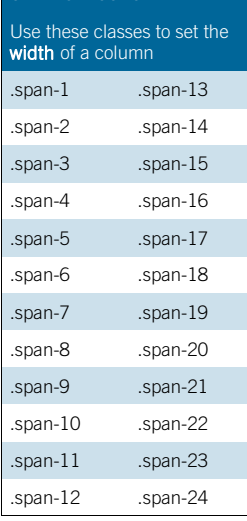

## **APPEND CLASSES**

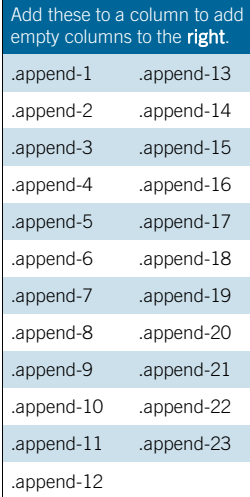

#### **PREPEND CLASSES**

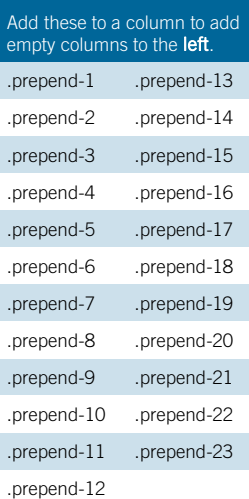

## VERTICAL CLASSES .prepend-top mT 1.5em Use these classes on an element to add vertical space.

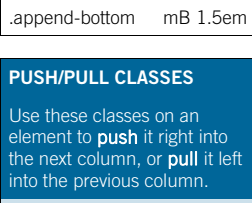

.push-1 to .push-24 .pull-1 to .pull-24

Blueprint CSS version 0.9.1 (www.blueprintcss.org) Copyright © 2007-2010 blueprintcss.org Cheat sheet v.3.5.3 by Gareth J M Saunders (www.garethjmsaunders.co.uk/blueprint) **blueprint CSS STYLESHEET LINK**  Download the latest version from www.blueprintcss.org and add these lines into the <head> of your page. Check that your href path is correct.

- **<link rel="stylesheet" href="blueprint/screen.css" type="text/css" media="screen, projection" />**
- **<link rel="stylesheet" href="blueprint/print.css" type="text/css" media="print" />**

```
<!--[if lt IE 8]>
```
**<link rel="stylesheet" href="blueprint/ie.css" type="text/css" media="screen, projection" />** 

```
<![endif]-->
```

```
USAGE 
<body> 
    <div class="container"> 
       <div class="span-16"> 
            <p>Column 1</p> 
         </div> 
       <div class="span-8 last"> 
            <p>Column 2</p> 
         </div> 
     </div>
```
**</body>**  .span-x implies a column (although .column may still be used). Remember to use ".last" for the last column of the row to avoid it jumping to the next row. Columns may be nested inside one another.

# **TYPOGRAPHY**

http://creativecommons.org/licenses/by-sa/2.5/scotland/

typography.css sets up some sensible default typography. The **font-size** percentage is of 16px  $(0.75 \times 16px = 12px)$ . Line-heights and vertical margins are automatically calculated from this in ems.

The base line-height is 18px (1.5em). This means that each element, from line-heights to images has a height that is a multiple of 18 (or 1.5 if you use ems).

h1-h6 color is #111 (nearly black); body color is #222 (dark grey); **font-family** is "Helvetica Neue", "Helvetica", "Arial", sans-serif.

# **GRID**

# **GRID CLASSES append-x** Add these to a column to add empty columns to the right;  $x = 1$  to 23. **append-bottom** Add a 1.5em gutter below an element. **border** Shows a border on the right hand side of a column. .box Creates a padded box inside a column. (padding: 1.5em; margin-bottom: 1.5em;). .clear Regular clearing: apply to a column that should drop below previous ones. .clearfix Clearing floats without extra mark-up. (See http://tinyurl.com/dh352) .colborder Spans one column with a border in the centre. .column Use with .span-x classes to create combinations of columns in the layout. .container A container should group all your columns; use on <div>. **last** The last column in a row needs this class. **prepend-x** Add these to a column to add empty columns to the left;  $x = 1$  to 23. **prepend-top** Add a 1.5em gutter above an element. **pull-x** Use these classes on an element to pull it left into the previous column;  $x = 1$  to 24. **.push-x** Use these classes on an element to push it right into the next column;  $x = 1$  to 24 .showgrid Use this on any .span / .container to see the grid as a background image. hr.space Use this to create a transparent horizontal rule across a column; also use <hr />>. 950px (24 columns)

**span-x** Use these classes to set the width of a column;  $x = 1$  to 24; usually used on a div element. Can also be used on input and textarea elements.

#### **RESET**

<u>ெ @</u>

Defined in reset.css. Blueprint CSS resets all browsers' default elements including HTML5 to:

- margin, padding, border: 0
- font-size: 100% • font-weight: normal
- other font values: inherit
- image borders: 0

Note that tables will still need cellspacing="0" in the HTML mark-up though.

#### **TYPOGRAPHY CLASSES**

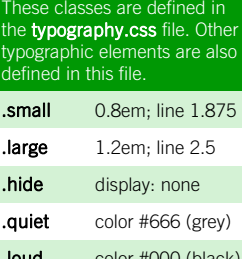

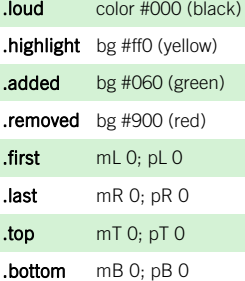

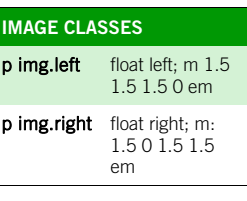

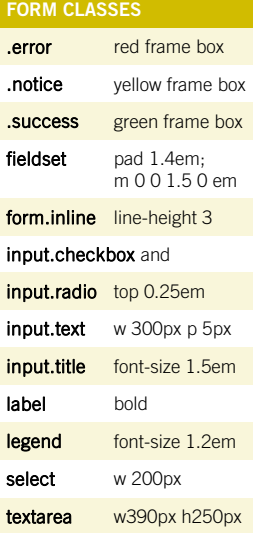

#### IE FIXES IE all fixes for: alignment of inline forms; margin bugs; padding on fieldset; image resizing; line-height on sub/ sup elements.

IE5 Fix centre layout.

IE6 Fix legend bug; textarea.

IE6 & IE7 Fix ol numbers and hr margins.

IE7 Fix code wrap.

has no margin). If you need more or fewer columns use this formula to find the new total width: **total width = (columns x 40px) - 10px**. (See page two for full grid diagram.)

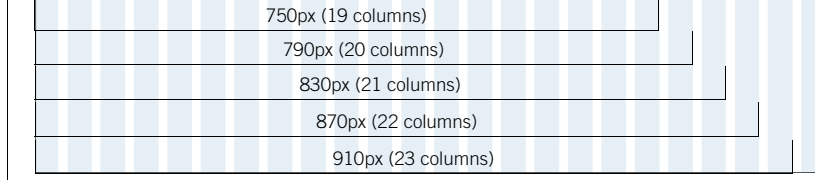

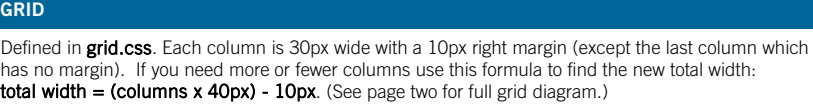

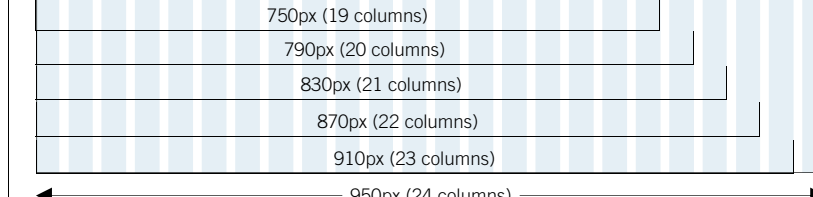

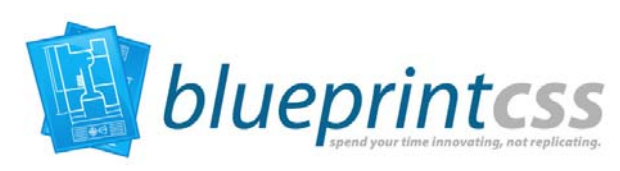

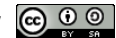

#### **Blueprint CSS version 0.9.1** (www.blueprintcss.org) Copyright © 2007-2010 blueprintcss.org

Cheat sheet v.3.5.3 by Gareth J M Saunders (www.garethjmsaunders.co.uk/blueprint)

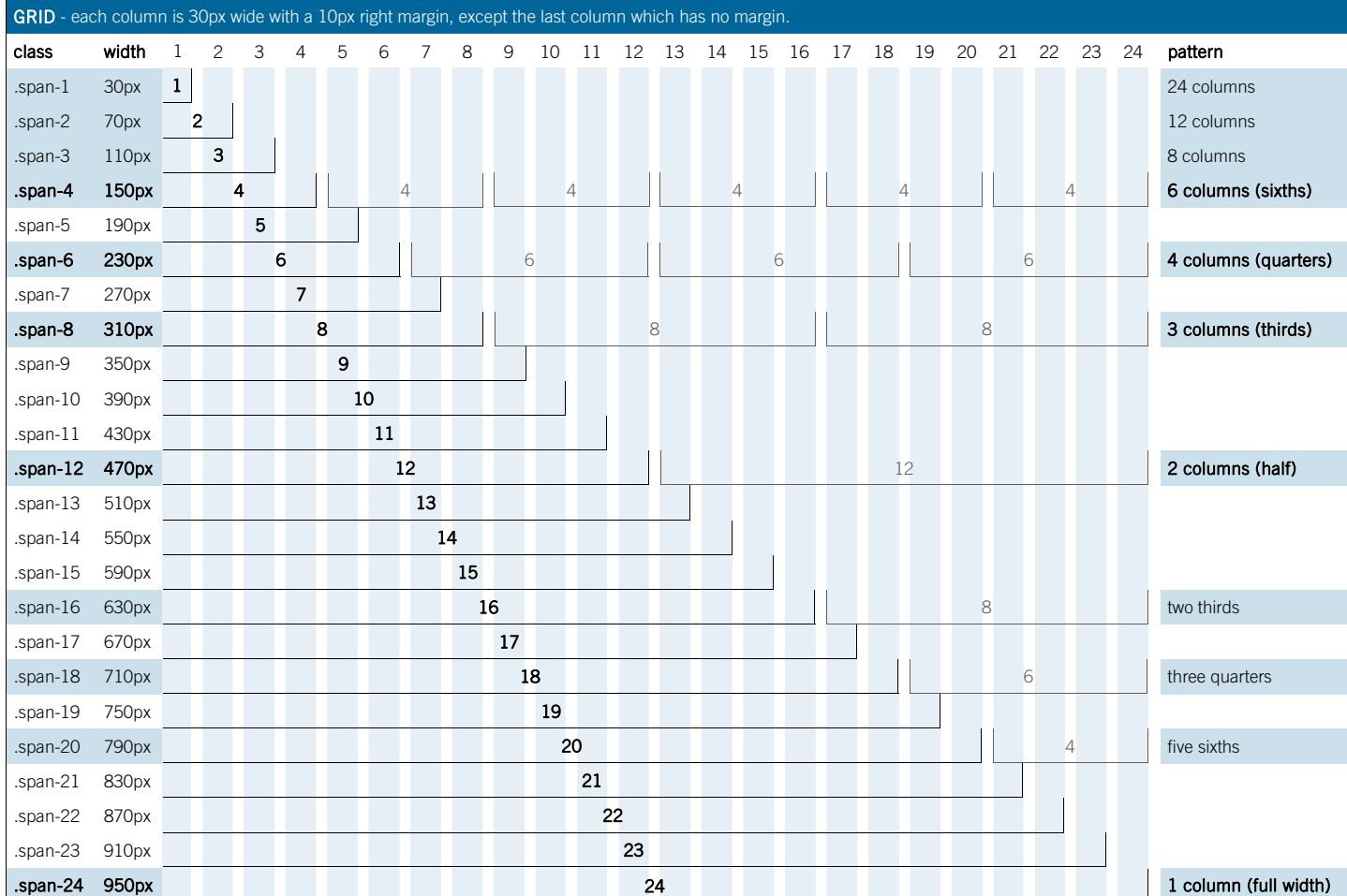

## LINE-HEIGHT

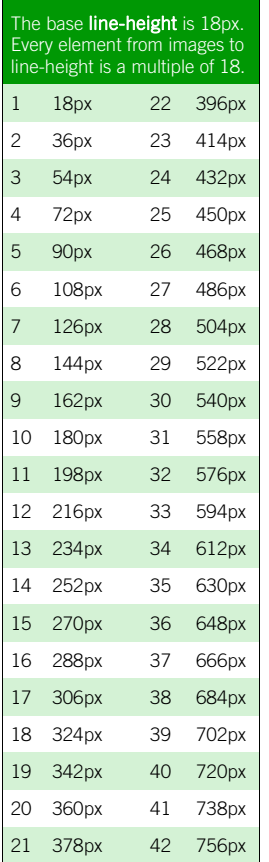

# FILE STRUCTURE blueprint/screen.css blueprint/print.css blueprint/ie.css blueprint/plugins/ blueprint/src/reset.css

blueprint/src/grid.css

blueprint/src/typography.css blueprint/src/forms.css

blueprint/src/print.css

blueprint/src/ie.css

lib/compress.rb lib/validate/rb

### DOWNLOADS

Latest ZIP http://github.com/ joshuaclayton/blueprint-css/ zipball/master

Latest TGZ http://github.com/ joshuaclayton/blueprint-css/ tarball/master

All versions http://github.com/ joshuaclayton/blueprint-css/ downloads

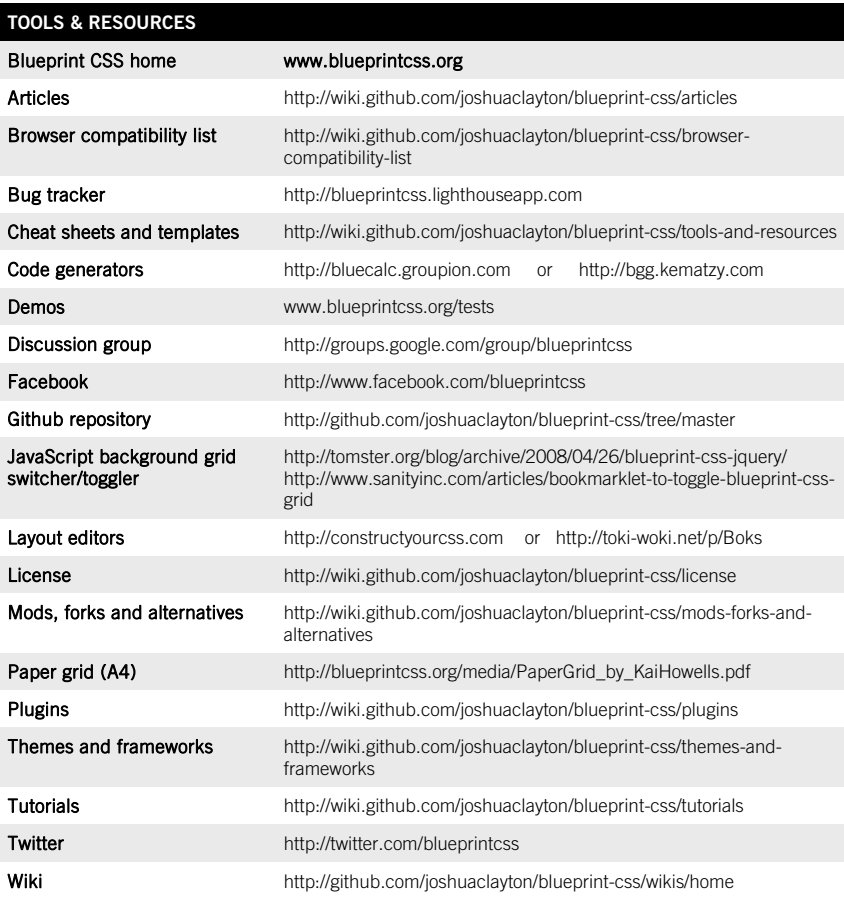